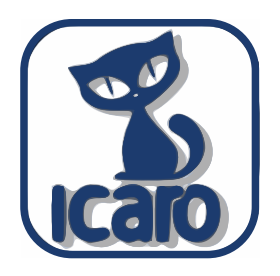

## Placa Icaro NP07 Mateo Carabajal

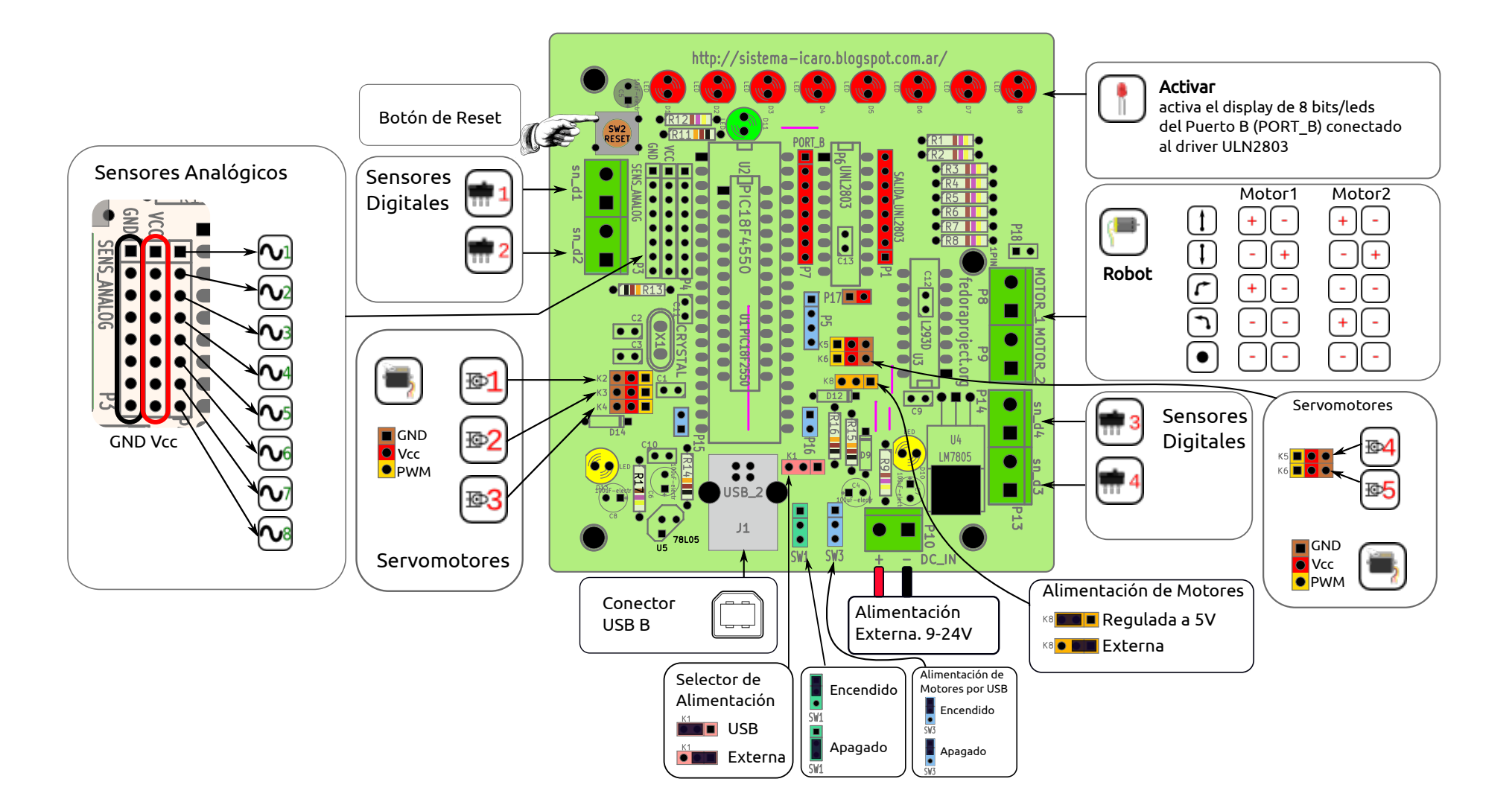